**املهارات الرقمية الثاني متوسط الفصل الدرايس الثاني**

**الوحدة األوىل : تحليل البيانات** 

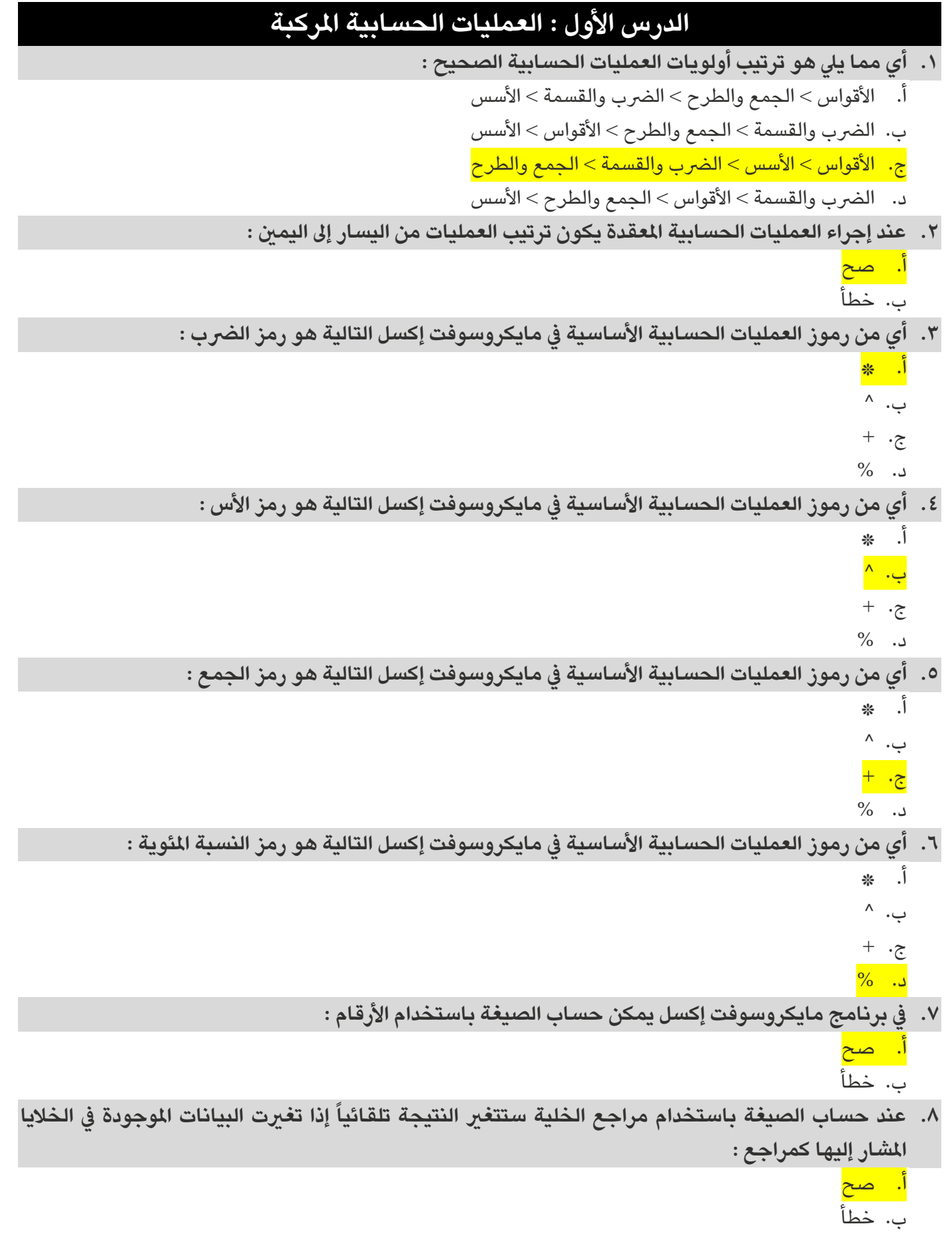

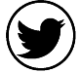

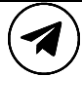

**املهارات الرقمية الثاني متوسط الفصل الدرايس الثاني**

**الوحدة األوىل : تحليل البيانات** 

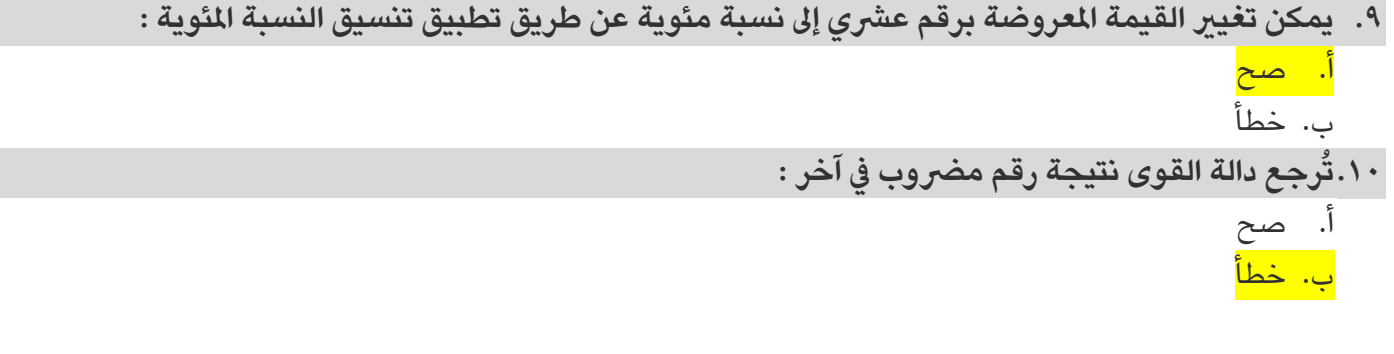

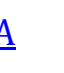

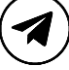

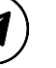

**املهارات الرقمية الثاني متوسط الفصل الدرايس الثاني**

**الوحدة األوىل : تحليل البيانات** 

## **الدرس الثاني : الدوال واملراجع**

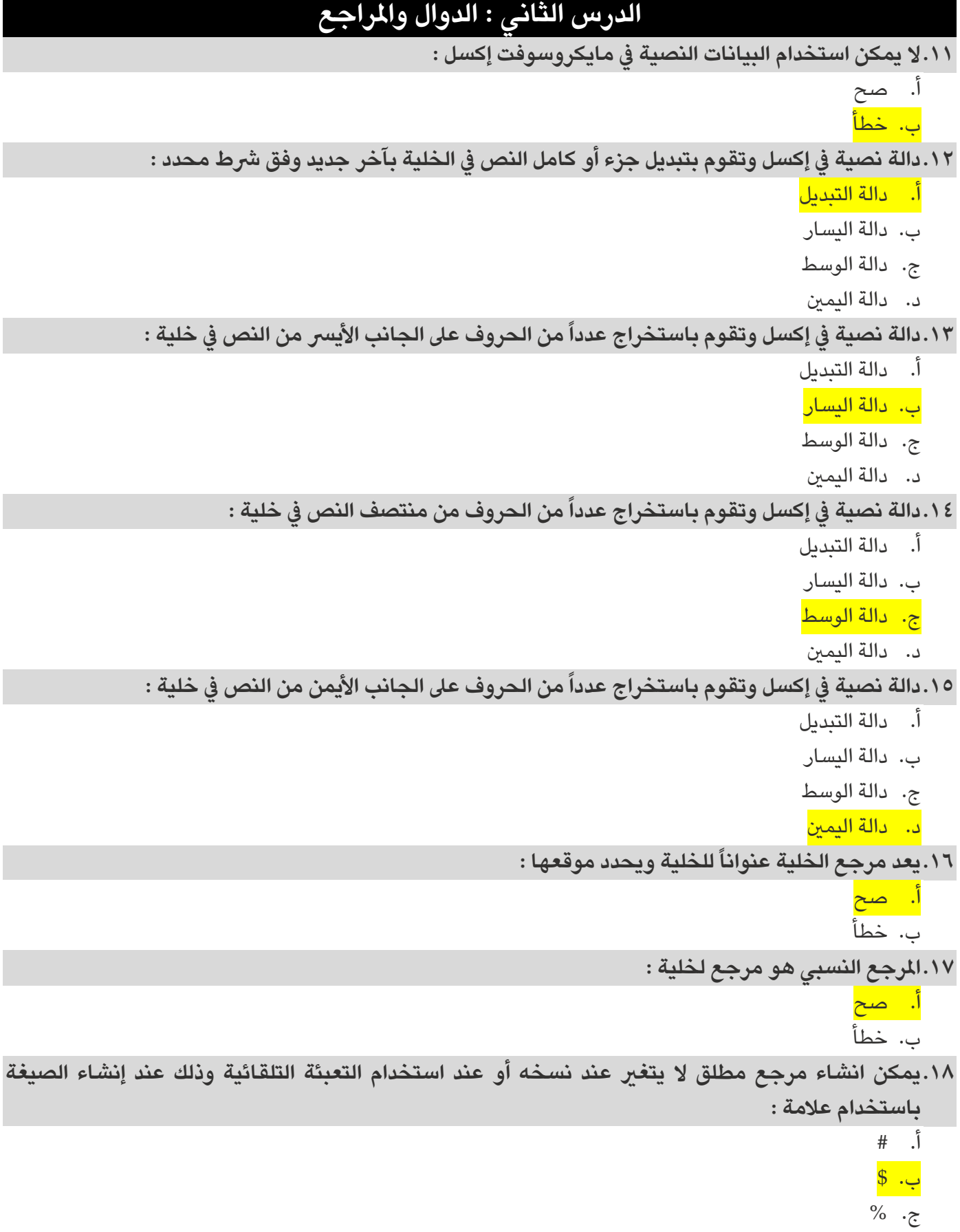

د. @

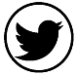

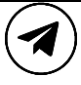

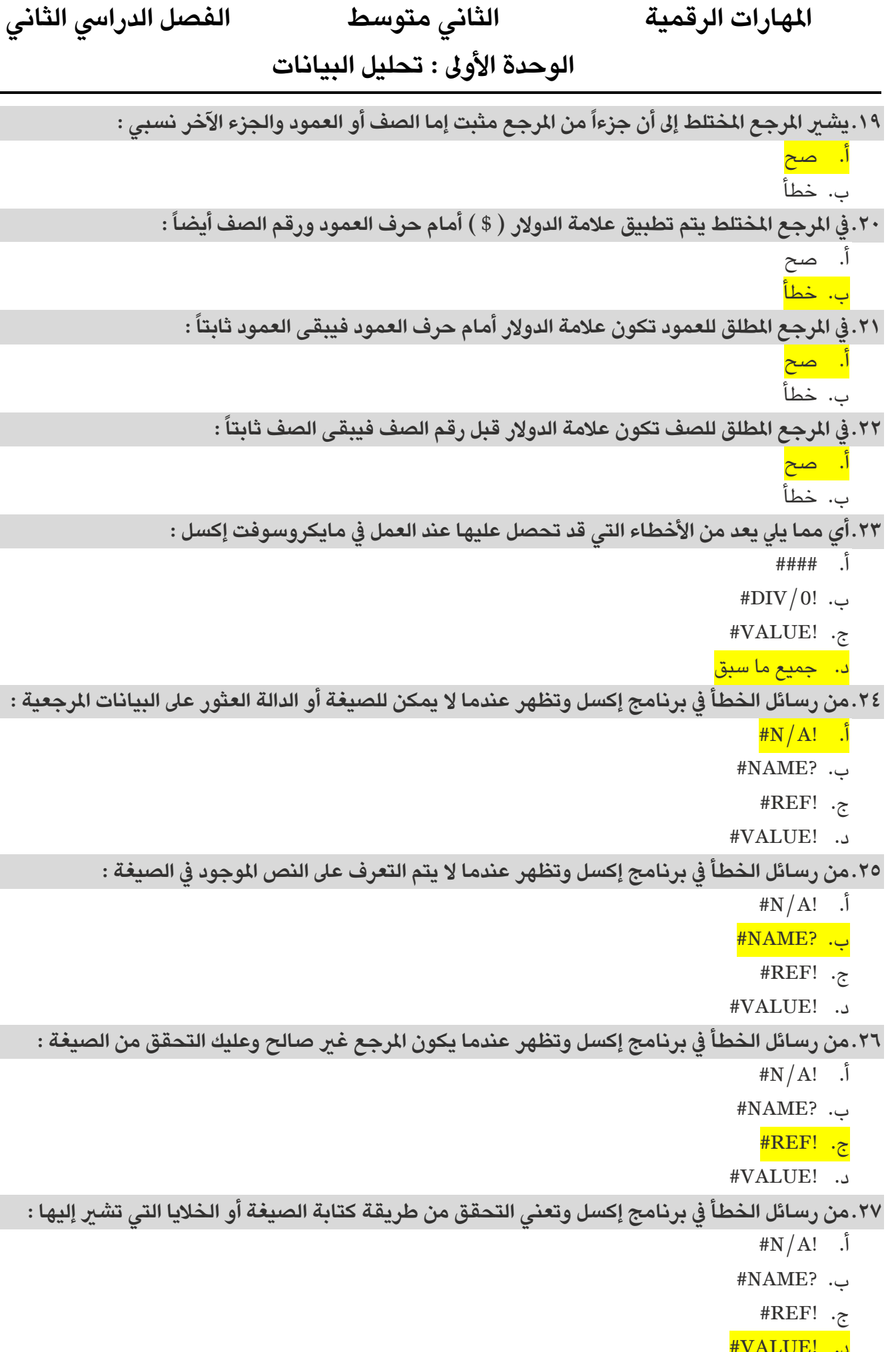

د. <u>انجام محم</u>

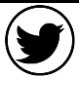

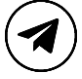

**The State**